## **JAVA - Thread**

Alberto Martelli

### **THREAD**

**Thread**: flusso sequenziale di controllo (esecuzione di istruzioni) in un programma.

Nello stesso programma si possono far partire più *thread*che sono eseguiti concorrentemente.

Tutti i *thread*condividono le stesse variabili del programma, a differenza dai *processi* che hanno ciascuno il proprio contesto (*lightweight process*).

Nei computer a singola CPU la concorrenza viene simulata con una politica di *scheduling* che alterna l'esecuzione dei singoli *thread*.

Thread - 2001-02  $2$ 

Una applicazione Java che usa i thread può eseguire più attività contemporaneamente. Esempio: aggiornare l'informazione grafica sullo schermo e accedere alla rete.

Ad esempio, quando un main crea una finestra, viene attivato un **thread** di interfaccia utente, diverso da quello del main.

In alcuni casi i thread possono procedere in modo indipendente uno dall'altro (comportamento asincrono), in altri devono essere sincronizzati fra loro (es. produttore - consumatore).

Thread -  $2001-02$  3

#### **Come si crea un thread**

Si definisce una classe che eredita da **Thread**e che implementa un metodo **run().**

Quando si crea un oggetto di questa classe si esegue il suo metodo **start()** per far partire il *thread*.

**class MiaClasse extends Thread {**

 **public void run () { System.out.println ("Sono il thread " + getName ()); }}**

# Thread - 2001-02 4 **.... MiaClasse t1 = new MiaClasse(); MiaClasse t2 = new MiaClasse(); t1.start(); t2.start();**

Per avviare un thread si deve eseguire il metodo **start()**, che si occupa di inizializzare un nuovo thread e poi chiama **run()**.

Non è possibile chiamare direttamente il metodo **run()** perché questo non creerebbe un nuovo thread.

L'ereditarietà è usata in modo poco naturale.

Non ha molto senso dire che **MiaClasse** *è un***Thread**.

Quello che si intende è che è possibile attivare un nuovo thread facendogli eseguire il metodo **run()** della **MiaClasse**.

Thread - 2001-02 5

### **Altro modo di creare un thread**

Si definisce una classe che implementa l'interfaccia **Runnable** che possiede il metodo **run.**

**class Esempio implements Runnable { public void run () {...}}**

Per attivare un thread:

**Esempio es = new Esempio(); Thread t = new Thread(es), t.start();**

Thread - 2001-02 6

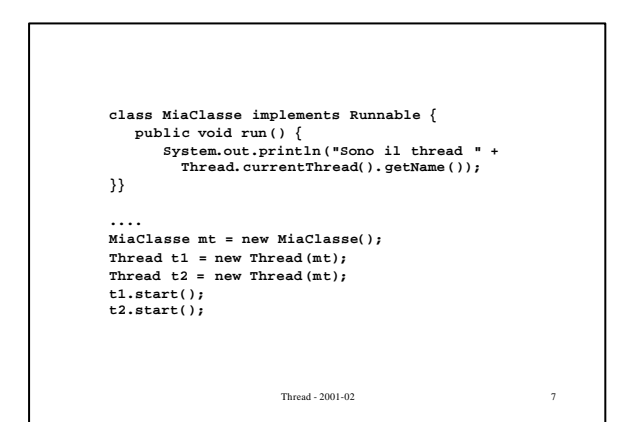

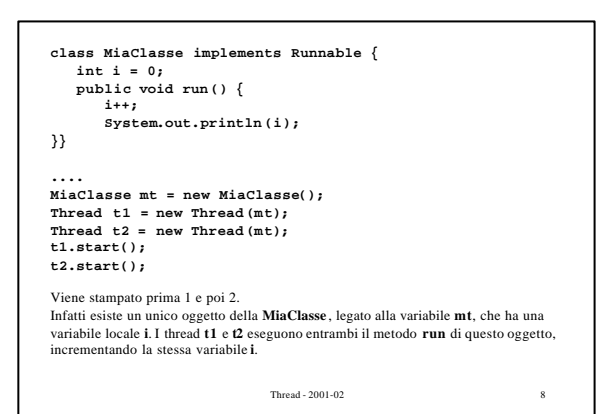

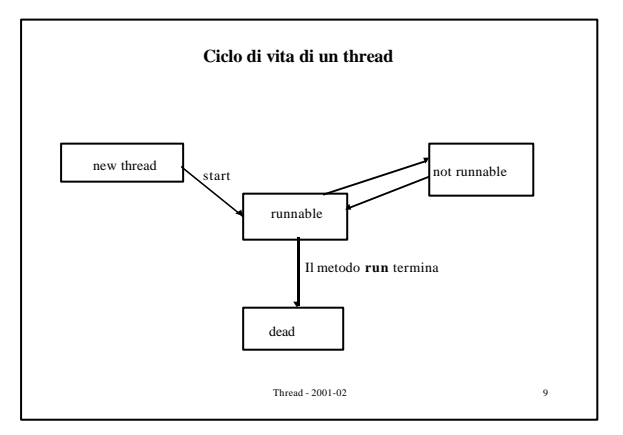

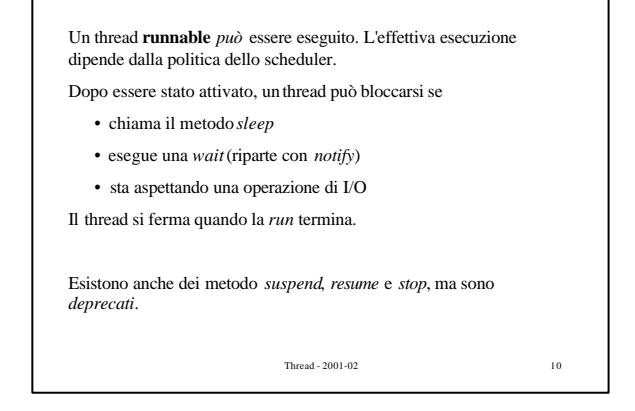

E' possibile assegnare ai thread una **priorità** da 1 a 10.

Il thread eseguibile con la priorità maggiore rimane in esecuzione fino a quando:

• cede il controllo chiamando il metodo *yield*;

• smette di essere eseguibile;

• un thread di priorità superiore diventa eseguibile.

Se ci sono più thread con la stessa priorità, Java non garantisce la politica con cui i thread saranno gestiti. Se si vuole dare la possibilità a tutti i thread di essere attivati, è conveniente far eseguire ogni tanto una *sleep* ad ogni thread.

 $\begin{tabular}{c} \bf Thread-2001-02 & \hspace{1.5cm} \bf 11 \\ \end{tabular}$ 

E' possibile definire *gruppi di thread* mediante la classe **ThreadGroup**.

In questo modo è possibile gestire tutti i thread del gruppo in modo omogeneo.

 $12$ 

### **Sincronizzazione**

Il meccanismo di sincronizzazione di Java si basa sulla nozione di *monitor*.

Per ogni classe in Java è possibile definire dei metodi **synchronized**.

I metodi **synchronized** realizzano delle *sezioni critiche*.

Se una classe contiene dei metodi **synchronized**, Java associa un **lock** ad ogni oggetto della classe.

Quando un thread chiama un metodo sincronizzato, l'oggetto diventa bloccato (locked). Altri thread che tentino di accedere allo stesso oggetto chiamando metodi sincronizzati rimangono bloccati fino a quando il thread precedente non rilascia l'oggetto, terminando l'esecuzione del metodo.

 $13$ 

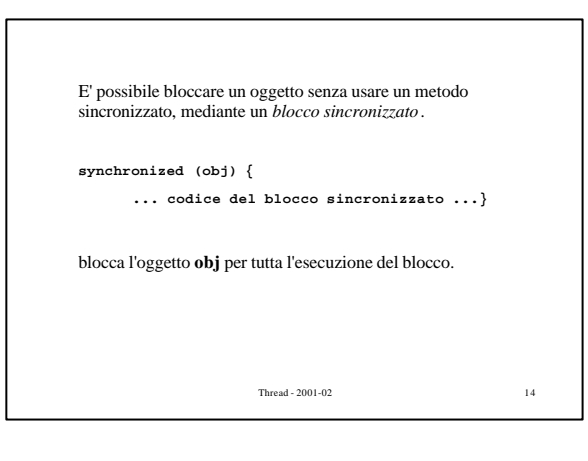

Da un metodo sincronizzato si possono chiamare i metodi:

**wait()** - sblocca l'oggetto e mette il thread che lo ha eseguito in una coda di attesa associata all'oggetto;

**notify()** - risveglia un thread a caso fra quelli in attesa, dandogli la possibilità di competere per il lock e di riprendere l'esecuzione dal punto in cui si era messo in wait;

**notifyAll()** - risveglia tutti i thread in attesa (ne entra solo uno per volta).

Sono metodi di **Object** e quindi vengono ereditati da qualunque classe. Se si tenta di chiamarli da un metodo non sincronizzato, si ha un errore a runtime.

Thread - 2001-02 15

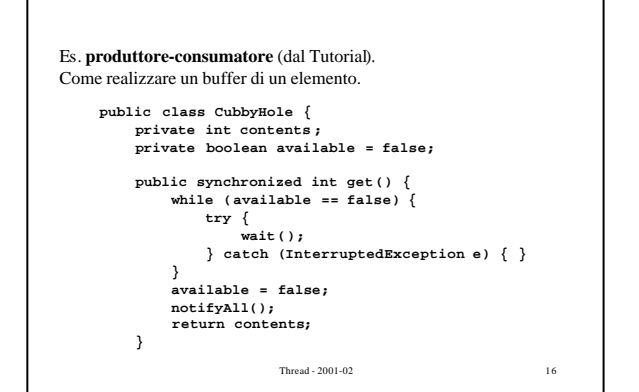

 $17$  Thread -  $2001\text{-}02$  **public synchronized void put (int value) { while (available == true) { try { wait (); } catch (InterruptedException e) { } } contents = value ; available = true; notifyAll(); } } // fine di CubbyHole**

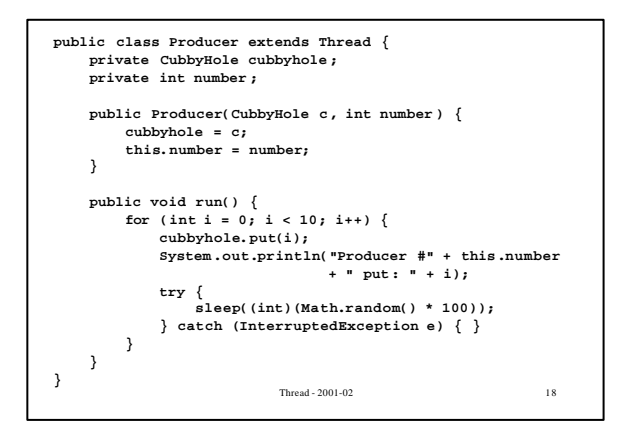

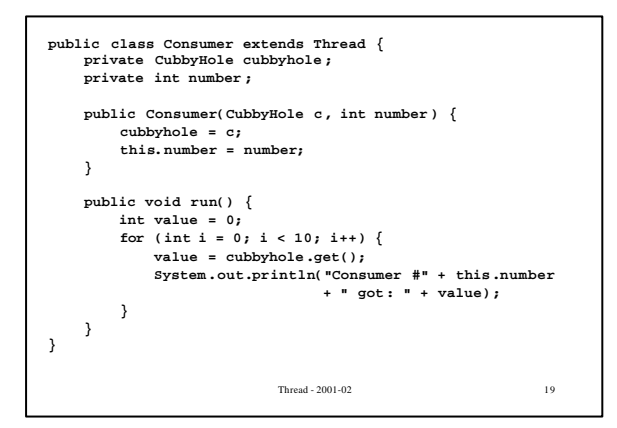

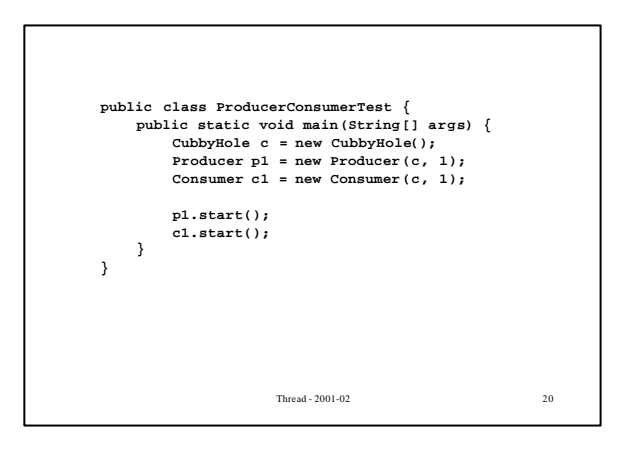

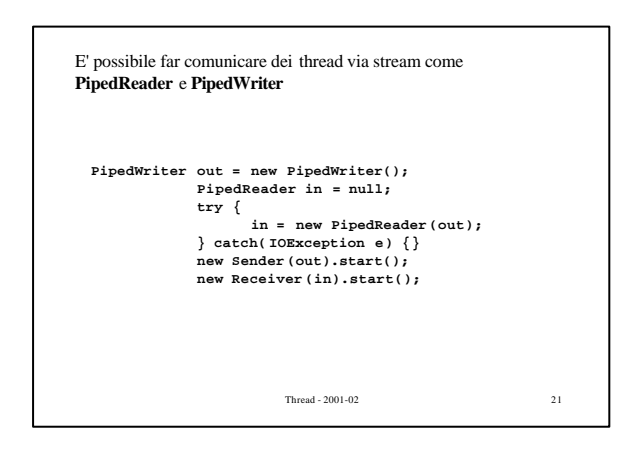